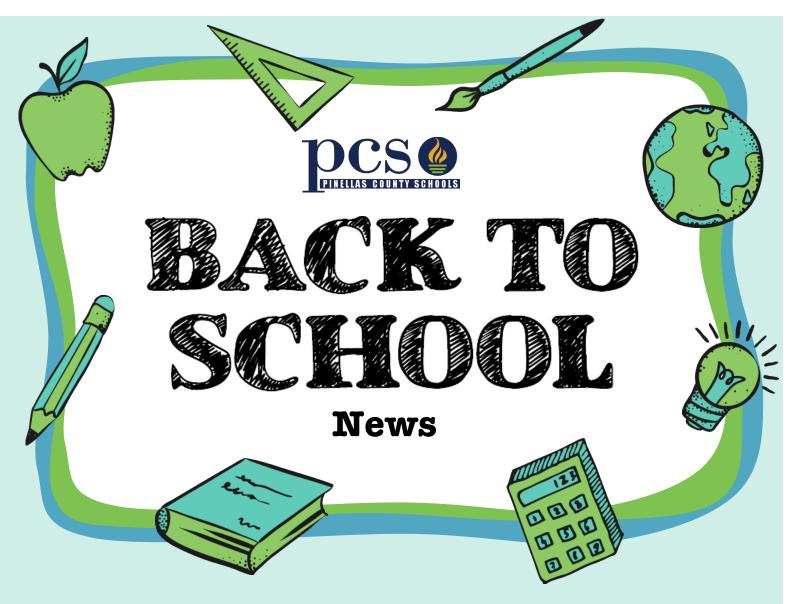

## **New Online Option to Submit Forms!**

Pinellas County Schools is providing another choice for submitting some forms for your child. You will have the option of submitting the following forms electronically: Media Release Form, Network/Internet Acceptable Use Agreement, Directory Information Opt-Out Letter, and Parent and Student Acknowledgement of Student Code of Conduct

## Follow these steps:

- Visit the Student Reservation System
- Log in with your user name (P.xxxx account) and password
- Select the option that describes your child's enrollment status
- Select "PCS Forms"
- Follow the online instructions